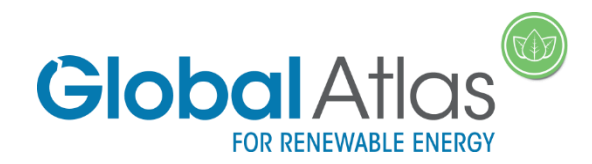

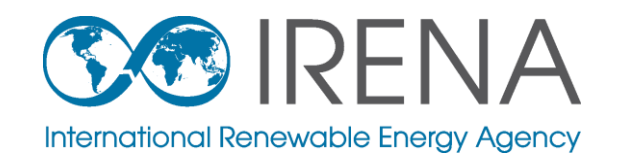

### $\overline{\text{L}}$ Launch of the Global Atlas  $-$  Diverse gy Simulator  $\overline{\text{L}}$ IRENA Global Atlas – Bioenergy Simulator

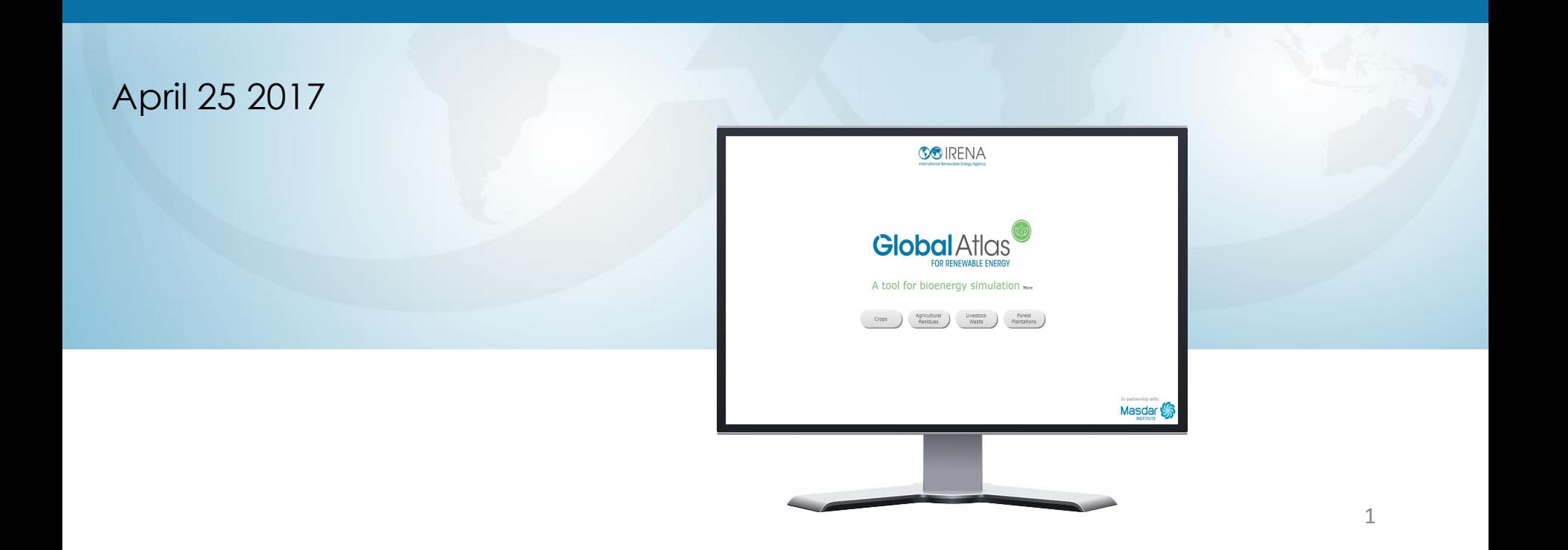

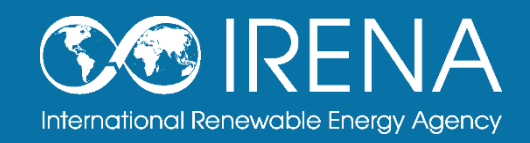

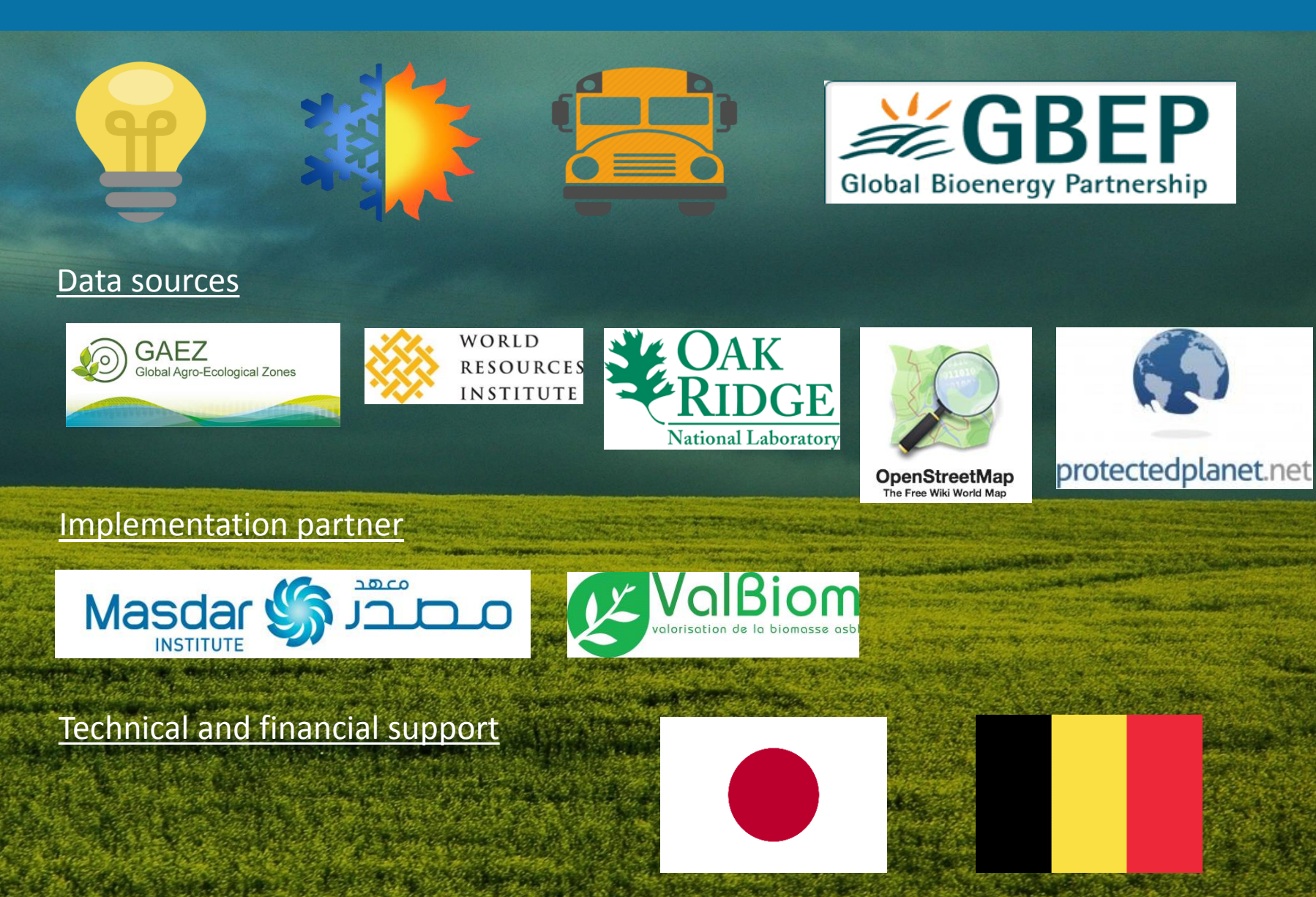

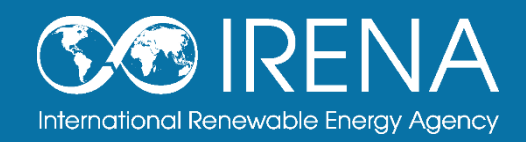

### **Background**

- **4 potential sources**
	- **Crops** highlighting 14 common bioenergy crops
	- **Agricultural residues**  encompassing 30 different residues
	- **Livestock waste**  covering 9 specific waste types
	- **Forest plantations**  including 52 tree species
- **25 production processes**
	- 6 types of biofuels among liquid, solid and gaseous fuels
	- 19 different bioenergy conversion technologies
- **3 energy uses**  transport, heating, electricity

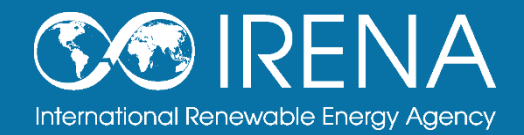

### **Start the simulation**

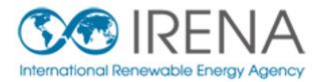

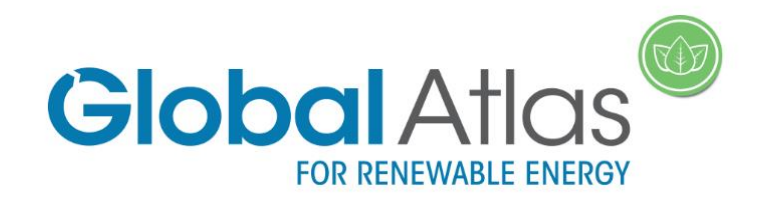

A tool for bioenergy simulation More

Agricultural Livestock Forest Crops **Residues** Waste Plantations

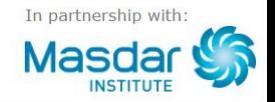

# Methodology

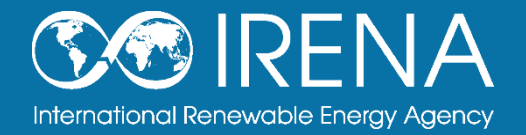

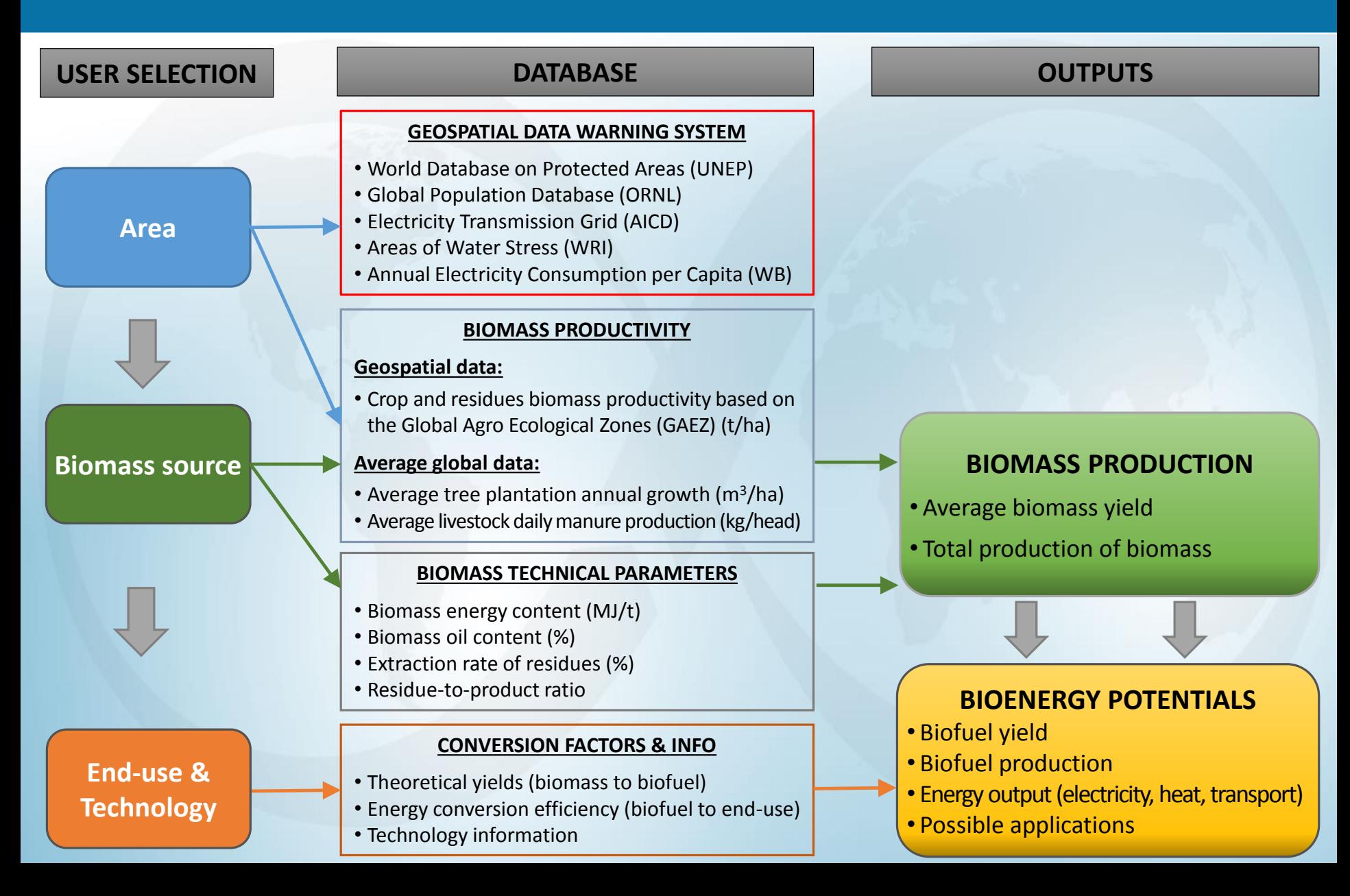

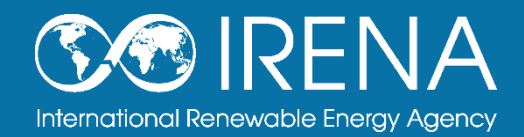

### **Area Selection**

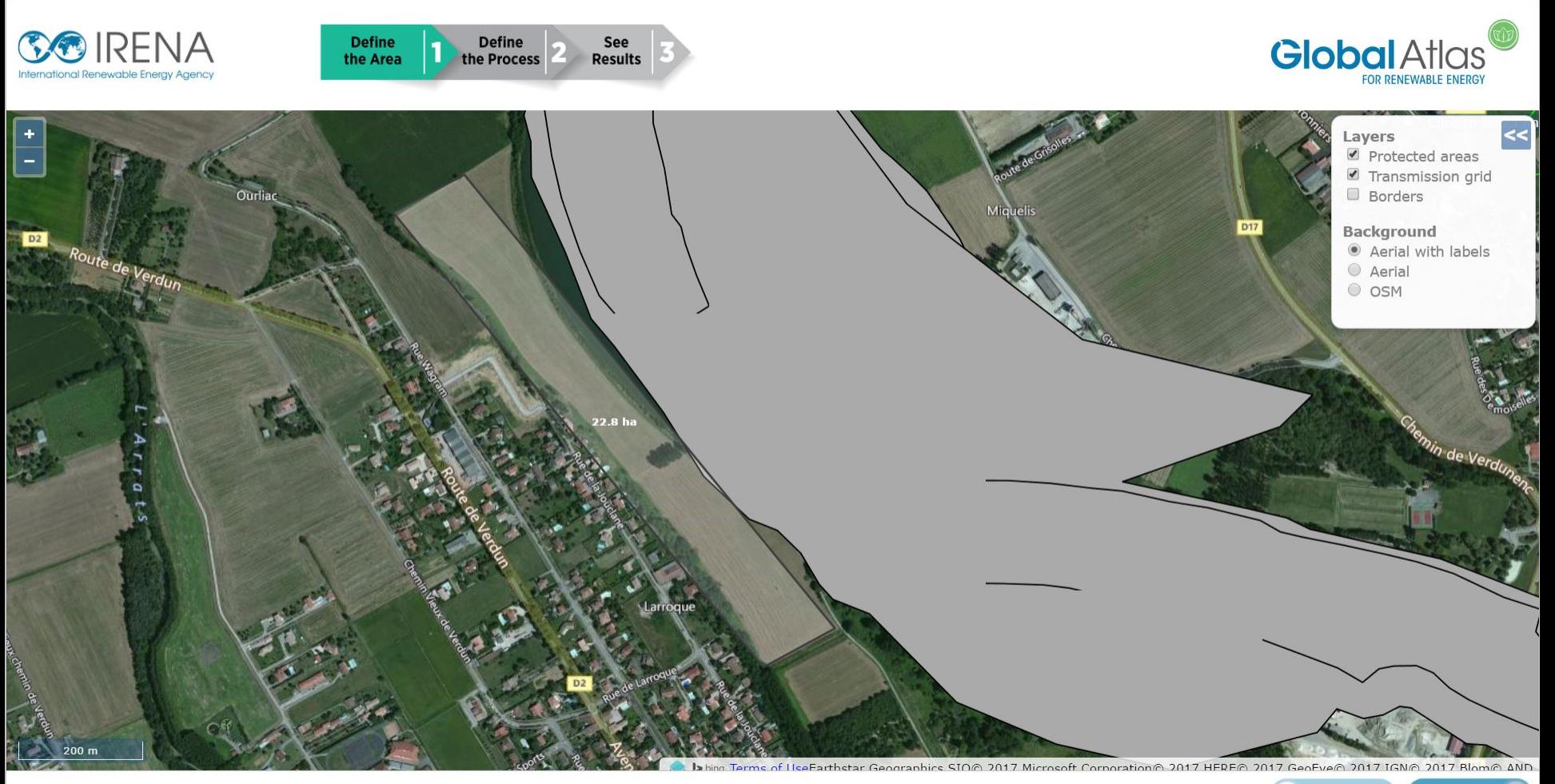

Þ

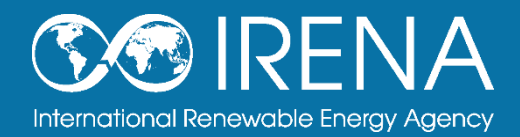

### **Source selection**

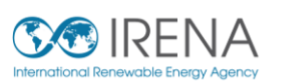

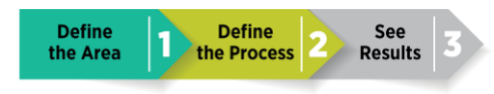

#### **AGRICULTURAL RESIDUES DATA**

**Selected Area (ha)** 

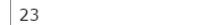

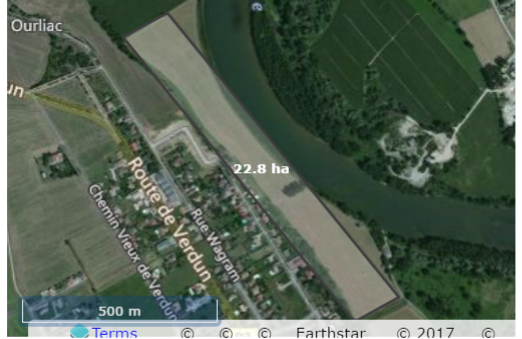

 $\hat{=}$ 

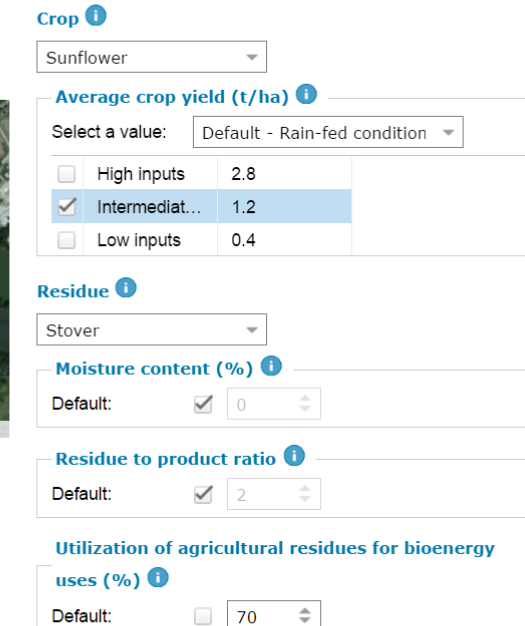

### $\bigwedge$ • Areas that are protected. **Warning** (World database of Protected Areas -<br>UNEP-WCMC) The selected area contains **Information** • Maximum value of population The selected area contains density of 392 people per km<sup>2</sup> (LandScan 2014 Global Population<br>Database - Oak Ridge National<br>Laboratory)

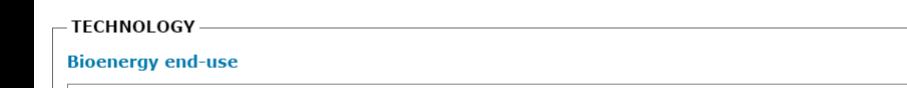

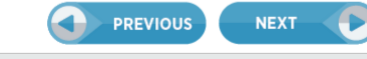

**Global Atlas** 

**COD DENIEWARLE ENED** 

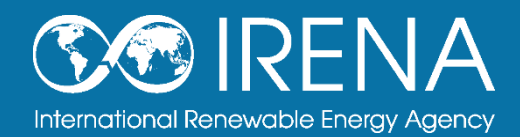

### **End use and technology selection**

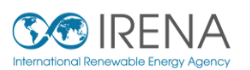

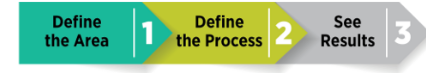

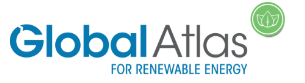

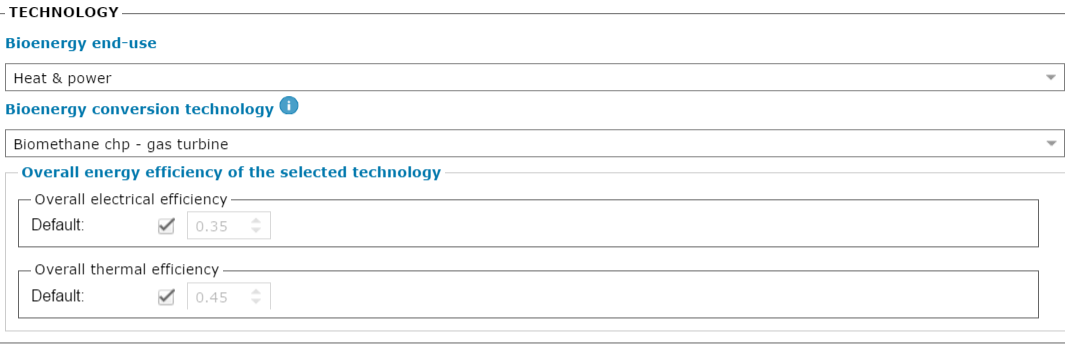

#### **TECHNOLOGY INFORMATION**

#### **Biofuel used**

Biogas is a mixture of primarily biomethane (CH4) and carbon dioxide (CO2). It is produced by bacteria through anaerobic digestion of organic wastes (e.g. sewage, manure, food wastes, landfill). The remaining non-digestible solids are collected as sludge which can be valuable as fertiliser in agriculture. The biogas can be treated and purified to become natural gas or biomethane.

#### **Bioenergy conversion technology**

Anaerobic digestion is a process which takes place in almost any biological material that is decomposing and is favoured by warm, wet and airless conditions. The resulting gas consists mainly of methane and carbon dioxide and is referred to as biogas. The biogas can be used, after clean-up, in internal combustion engines, micro-turbines, gas turbines, fuel cells and stirling engines or it can be upgraded to biomethane for distribution. Combined heat and power (CHP) or cogeneration is a technology used to improve energy efficiency through the generation of heat and power in the same plant, using a gas turbine with heat recovery.

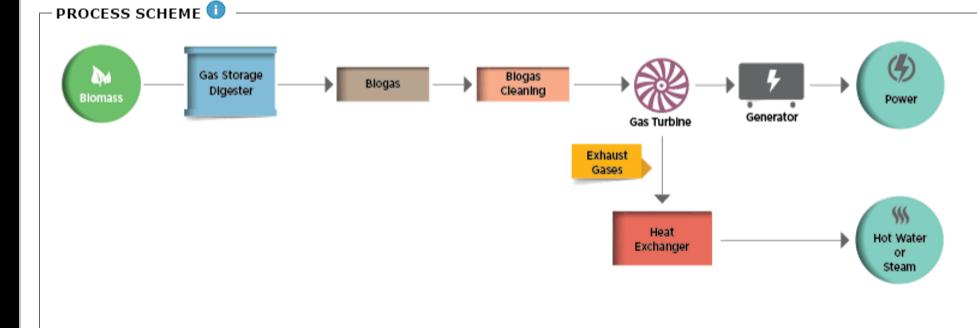

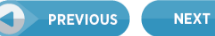

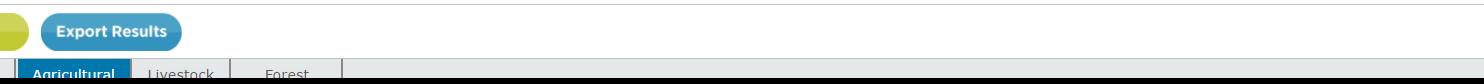

### **Final result**

Type of crop: Sunflower

Biomass feedstock: Sunflower Stover **Biofuel produced:** Biomethane

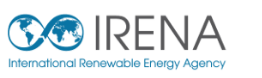

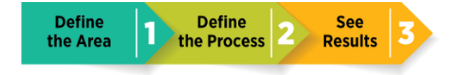

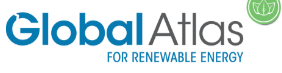

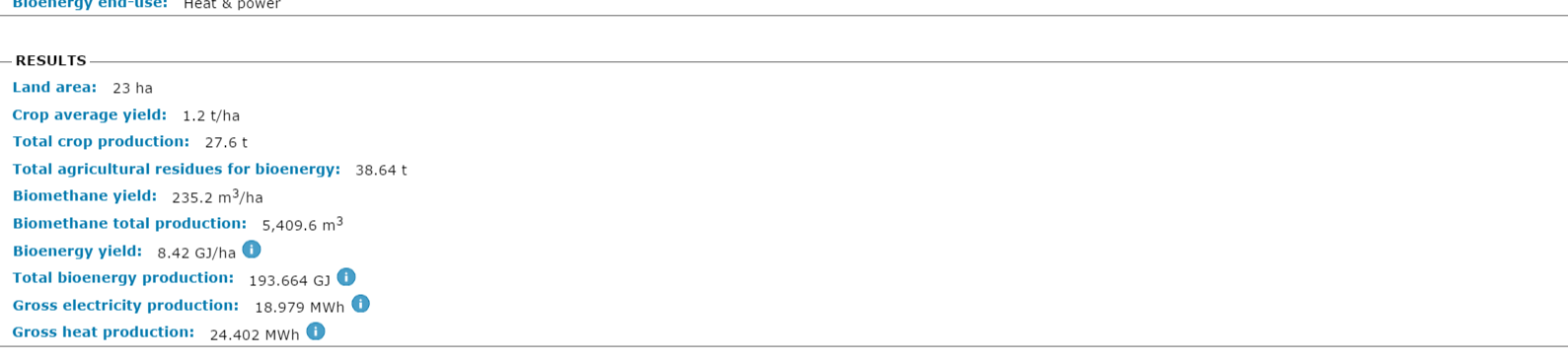

#### POSSIBLE APPLICATION OF THE POTENTIAL BIOENERGY PRODUCTION

- SUMMARY OF THE SELECTED BIOENERGY SUPPLY CHAIN

Bioenergy conversion technology: Biomethane chp - gas turbine

Considering that the average annual electricity consumption in France is 7.3 MWh per capita (The World Bank, 2010 - 2013), the estimated electricity production could supply n. 3 person(s)/year.

#### - INFORMATION

Feedback

The results obtained from default values should be carefully interpreted and it is important to keep in mind the objective of the simulation is to understand the potential bioenergy production for a given area, biomass and technologies.

The results include the gross energy production at the plant gate and energy losses in distribution network and due to other operations are not considered.

The Bioenergy Simulator does not assess the socio-economic feasibility and the environmental impacts of the selected bioenergy value chains at any scale of the investment. Field surveys and in-depth further assessments sho conducted to identify the most appropriate technologies for bioenergy production.

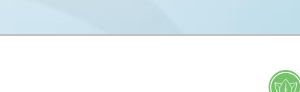

**PREVIOUS** 

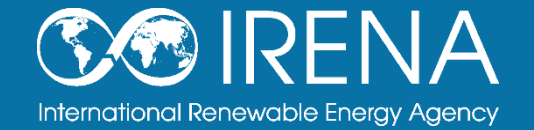

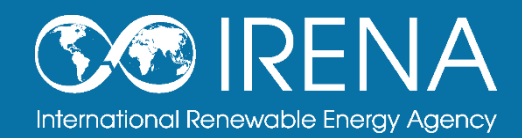

### **Feedback**

Livestock<br>Waste

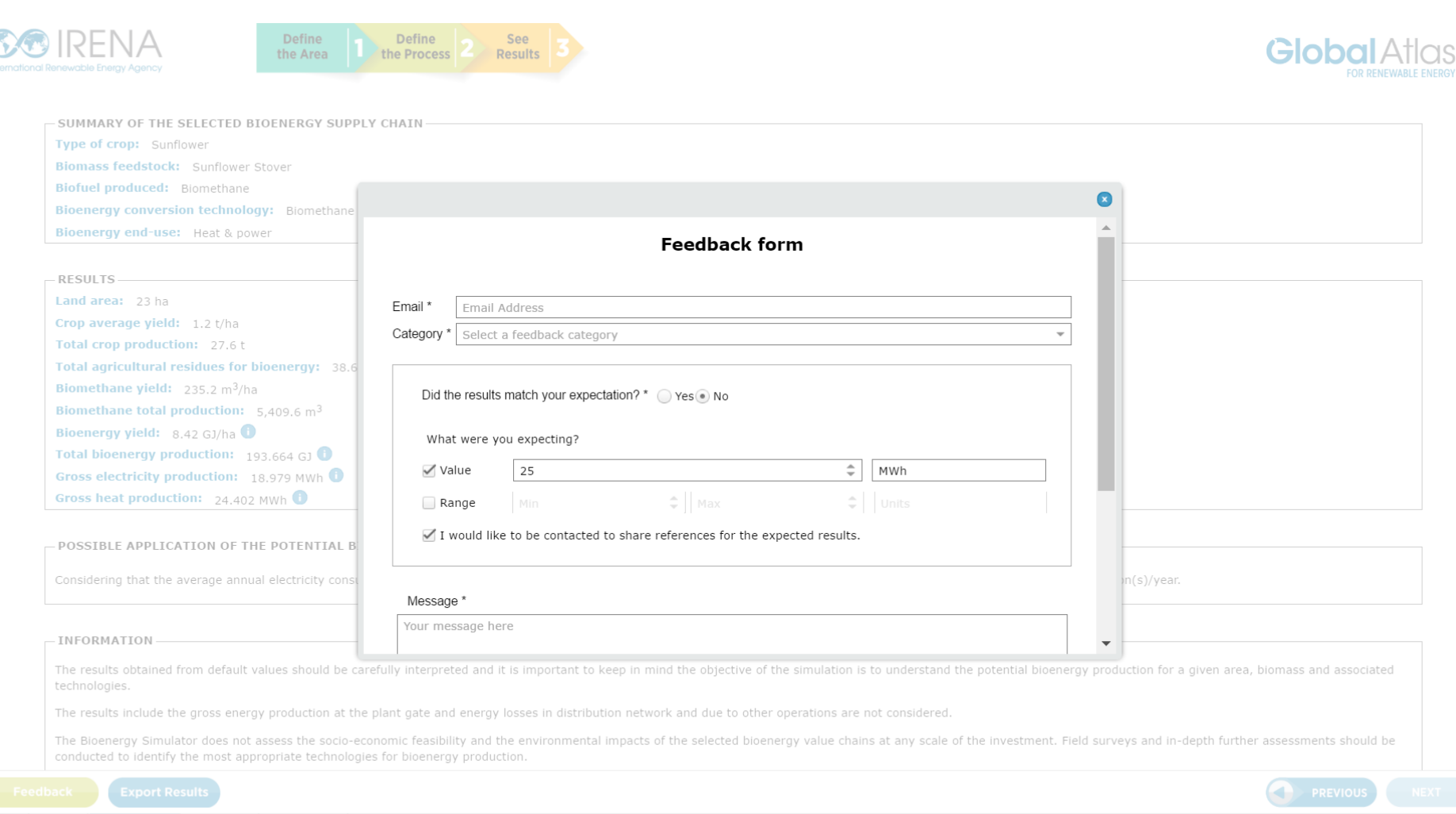

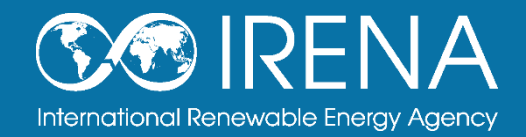

### **Explore the bioenergy simulator**

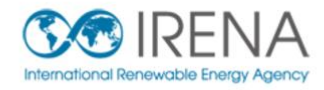

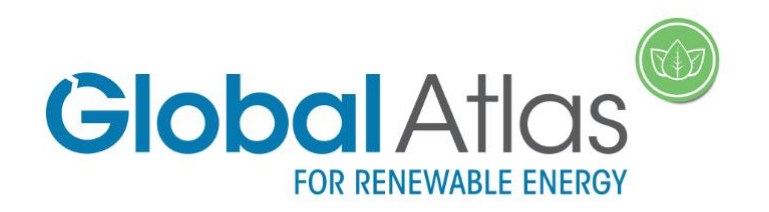

A tool for bioenergy simulation More

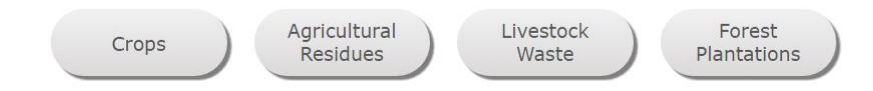

### **http://irena.masdar.ac.ae/bioenergy**

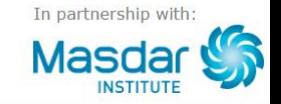